## 「初級Java~やさしいJava~」正誤表 初版第1刷用

本書には下記のような誤りがありました。お詫びして訂正いたします。

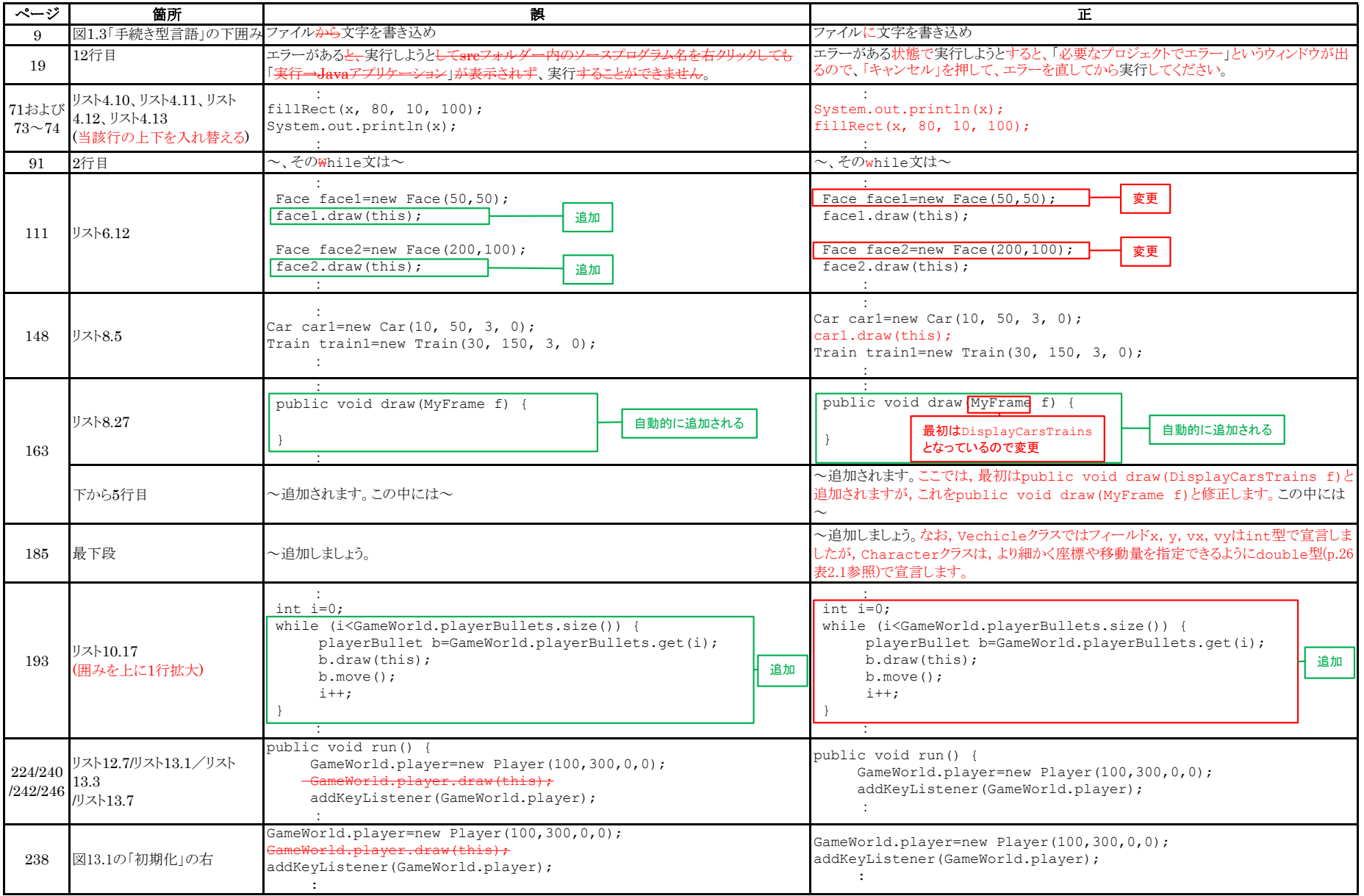

実教出版株式会社